大阪情報コンピュータ専門学校 授業シラバス (2022年度)

| 専門分野区分                 |             | パソコン活用                                                                                                    |    | 科目名                       |      | エクセルⅢ           |                                               |             | 科目コード | T1580E2 |  |
|------------------------|-------------|----------------------------------------------------------------------------------------------------|----|---------------------------|------|-----------------|-----------------------------------------------|-------------|-------|---------|--|
| 配当期                    |             | 後期                                                                                                    |    | 授業実施形態                    |      | 通常              |                                               |             | 単位数   | 1 単位    |  |
| 担当教員名                  | 池田 大輔       |                                                                                                    |    | 履修グループ                    |      | 2I(BI/BO)       |                                               |             | 授業方法  | 演習      |  |
| 実務経験の<br>内容            |             | 資格スクールにおいて、MS-Office(Word・Excel・PowerPoint・Access)を利用した顧客名簿の管理業務全般、及び教材<br>の編集業務に携わった。その経験を活かし、ビジネスシーンで必要な MS-Office活用のスキルを実践的に講義する。                                                                    |    |                           |      |                 |                                               |             |       |         |  |
| 学習一般目標                 |             | 1 年前後期、2 年生前期に学習した「EXCEL I II 」をベースに、グラフ、関数、ピボットテーブルを用いて、応用的な機能<br>と操作方法を学ぶ。<br>ビジネスの現場で起こる問題の原因究明、解決のための対応策の策定、マーケティング、在庫管理、価格決定など、ビジ<br>ネスシーンで必要となるデータ分析の基礎、統計学を Excel で学習する。<br>MOS 試験(一般、応用)合格を目指す。 |    |                           |      |                 |                                               |             |       |         |  |
| 授業の概要<br>および学習上<br>の助言 |             | ・教科書を活用した実習<br>・問題集を活用した練習                                                                                                    |    |                           |      |                 |                                               |             |       |         |  |
| 教科書および<br>参考書          |             |                                                                                                    |    | Excelで学ぶ統計解析本格入門、練習プリント 等 |      |                 |                                               |             |       |         |  |
| 履修に必要な<br>予備知識や<br>技能  |             | Microsoft Excel2016 (基礎・応用)                                                                                                    |    |                           |      |                 |                                               |             |       |         |  |
| 使用機器<br>PC実習室          |             |                                                                                                    |    |                           |      |                 |                                               |             |       |         |  |
| 使用ソフト                  |             | Excel                                                                                                    |    |                           |      |                 |                                               |             |       |         |  |
|                        |             |                                                                                                    |    |                           |      |                 |                                               |             |       |         |  |
|                        |             | 学部DP(番号表記)                                                                                                    |    |                           |      |                 | 学生が到達すべき行動目標                                  |             |       |         |  |
|                        |             | $\mathbf{1}$                                                                                                    |    | に活用できる。(知識・理解)            |      |                 | 各専門職業分野において必要な実践的な専門的知識・技術を修得し、ものづくりやシステムづくり  |             |       |         |  |
|                        |             | 3                                                                                                    |    |                           |      |                 | 豊かな人間性・創造性を持ち、社会人として、技術を社会に役立てることができる。(態度)    |             |       |         |  |
| 学習到達目標                 |             | 5                                                                                                    |    | (関心・意欲)                   |      |                 | 社会人として、専門的知識・技術を修得するために、自ら継続的に学習し、キャリアを形成できる。 |             |       |         |  |
|                        |             | $\mathbf{1}$                                                                                                    |    |                           |      |                 |                                               |             |       |         |  |
|                        |             | 1                                                                                                    |    |                           |      |                 |                                               |             |       |         |  |
|                        |             | 評価方法                                                                                                    | 試験 | 小テスト                      | レポート | 成果発表<br>(口頭·実技) | 作品                                            | ポートフォリ<br>才 | その他   | 合計      |  |
|                        |             | 1.知識·理解                                                                                                    |    |                           | 40   |                 |                                               |             |       | 40      |  |
|                        |             | 2.思考·判断                                                                                                    |    |                           |      |                 |                                               |             |       |         |  |
|                        | 学<br>部<br>D | 3.態度                                                                                                    |    |                           |      |                 |                                               |             |       |         |  |
| 達成度評価                  | P           | 4.技能·表現                                                                                                    |    |                           | 20   |                 |                                               |             |       | 20      |  |
|                        |             | 5.関心·意欲                                                                                                    |    |                           |      |                 |                                               |             | 40    | 40      |  |
|                        |             | 総合評価割合                                                                                                    |    |                           | 60   |                 |                                               |             | 40    | 100     |  |

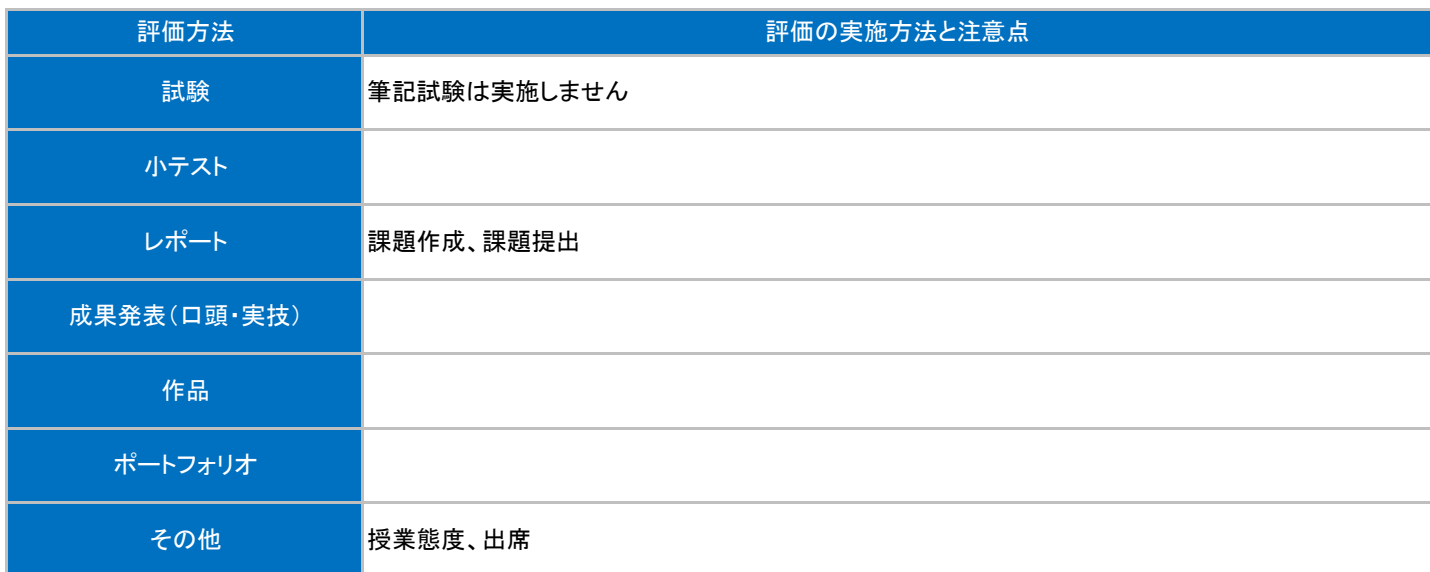

## 授業明細表

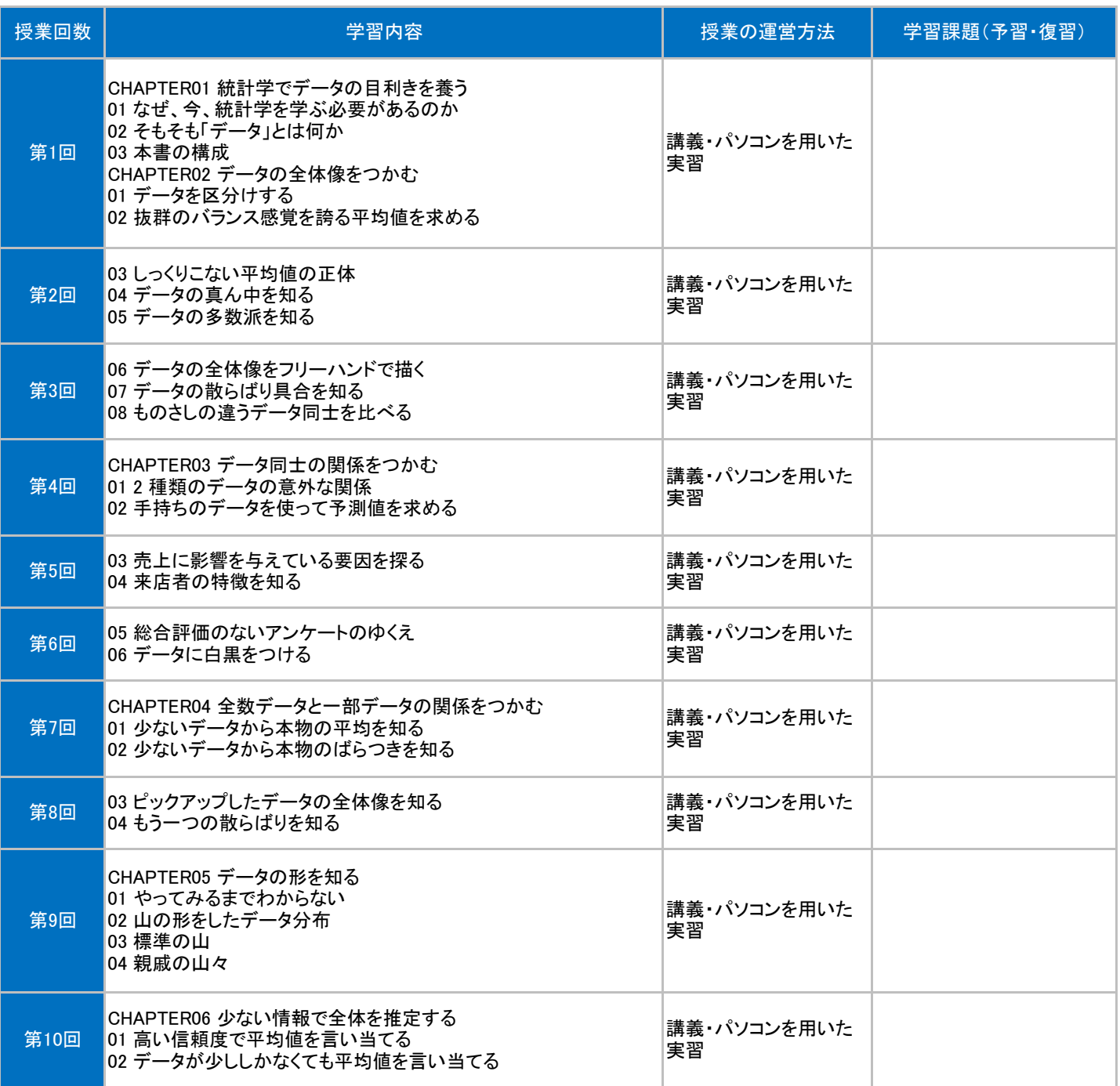

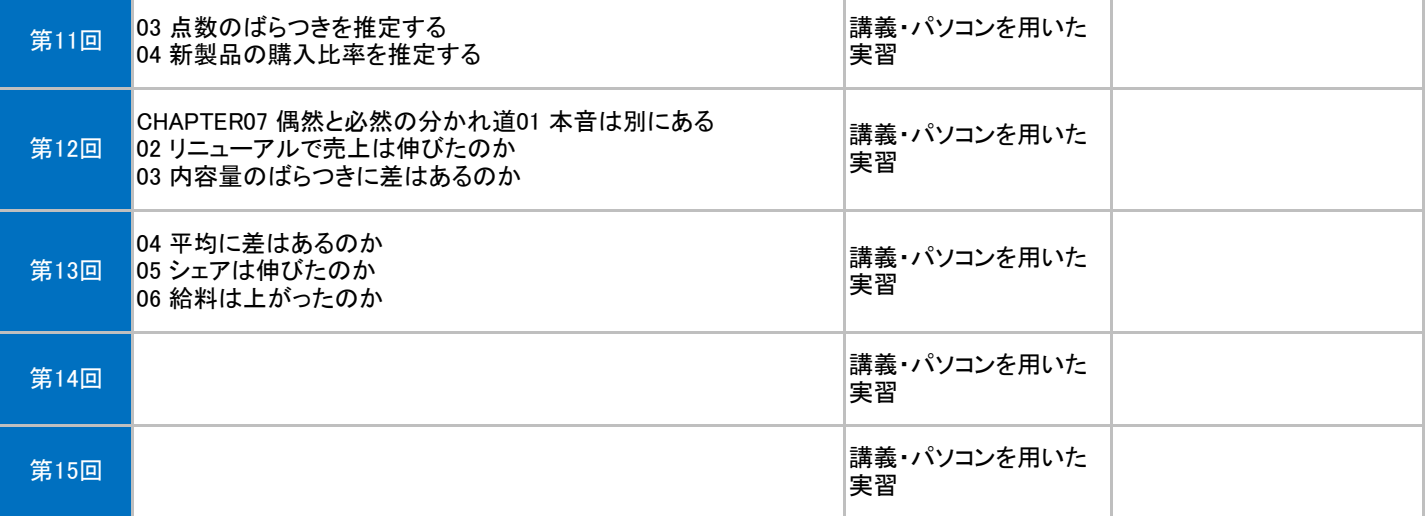